#### **ABSTRAK**

#### **APLIKASI PENJUALAN BERBASIS ANDROID (STUDI KASUS PERUSAHAAN TEENAGERS)**

Seiring meningkatnya penjualan dari salah satu perusahaan pakaian Teenagers di Yogyakarta, maka pada studi kasus ini saya berusaha membantu perusahaan tersebut untuk meningkatkan layanan pada para *cutomer* untuk dapat membeli atau sekedar melihat catalog dari produk-produk perusahaan yang berupa kaos, polo shirt, kemeja, celana jeans, jaket, dan sweater sehingga diharapkan mampu meningkatkan penjualan produk perusahaan. Dengan meningkatnya pengguna *smartphone* android saat ini, maka saya memilih untuk mengimplementasikan sistem ini pada platform android. Salah satu cara untuk mengatasi ini adalah membuat Aplikasi Penjualan Berbasis Android. Perbedaan sistem ini dengan e-commerse adalah sistem ini hanya berjalan pada sistem operasi Android bukan berbasis web dan masih terbatas pada pembayaran yang hanya dilakukan secara manual(transfer via ATM).

Proses jalannya aplikasi ini nantinya *cutomer* akan melakukan registrasi untuk dapat mengakses produk dari perusahaan Teenagers yang nantinya akan mempermudah *cutomer* untuk melakukan pembelian. *Cutomer* dapat memilih dan membeli item yang diminati dengan menginputkan beberapa data untuk nantinya akan direspon oleh server secara otomatis dan akan diirimkan detail pembayaran. Metode pengembangan aplikasi yang akan digunakan untuk merancang aplikasi ini adalah metode *GRAPPLE*..

Pada tahap implementasi, pada sisi aplikasi yang akan di bangun ini menggunakan bahasa pemrograman Java, *Software Development Kit* (SDK), dan *Android Development Tools* (ADT) dengan text editor yang digunakan adalah *Eclipse*. Pada sisi *server* menggunakan *Apache* dengan bahasa pemrograman *PHP 5.3.3* dan database yang digunakan adalah *MySql* dengan menggunakan *phpmyadmin* sebagai database managernya. Untuk uji penggunaannya menggunakan *smartphone* yang berbasis android.

# **DAFTAR ISI**

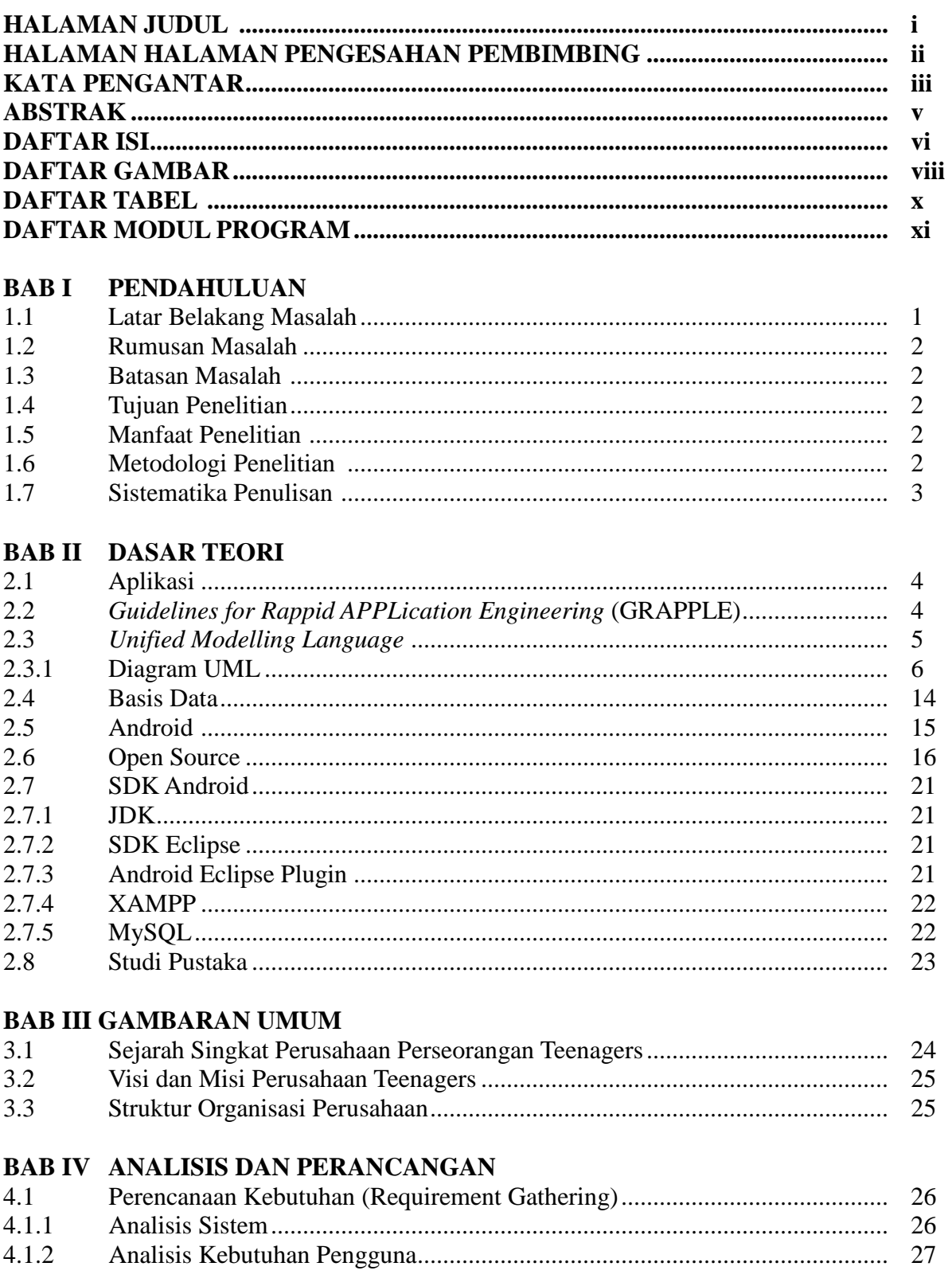

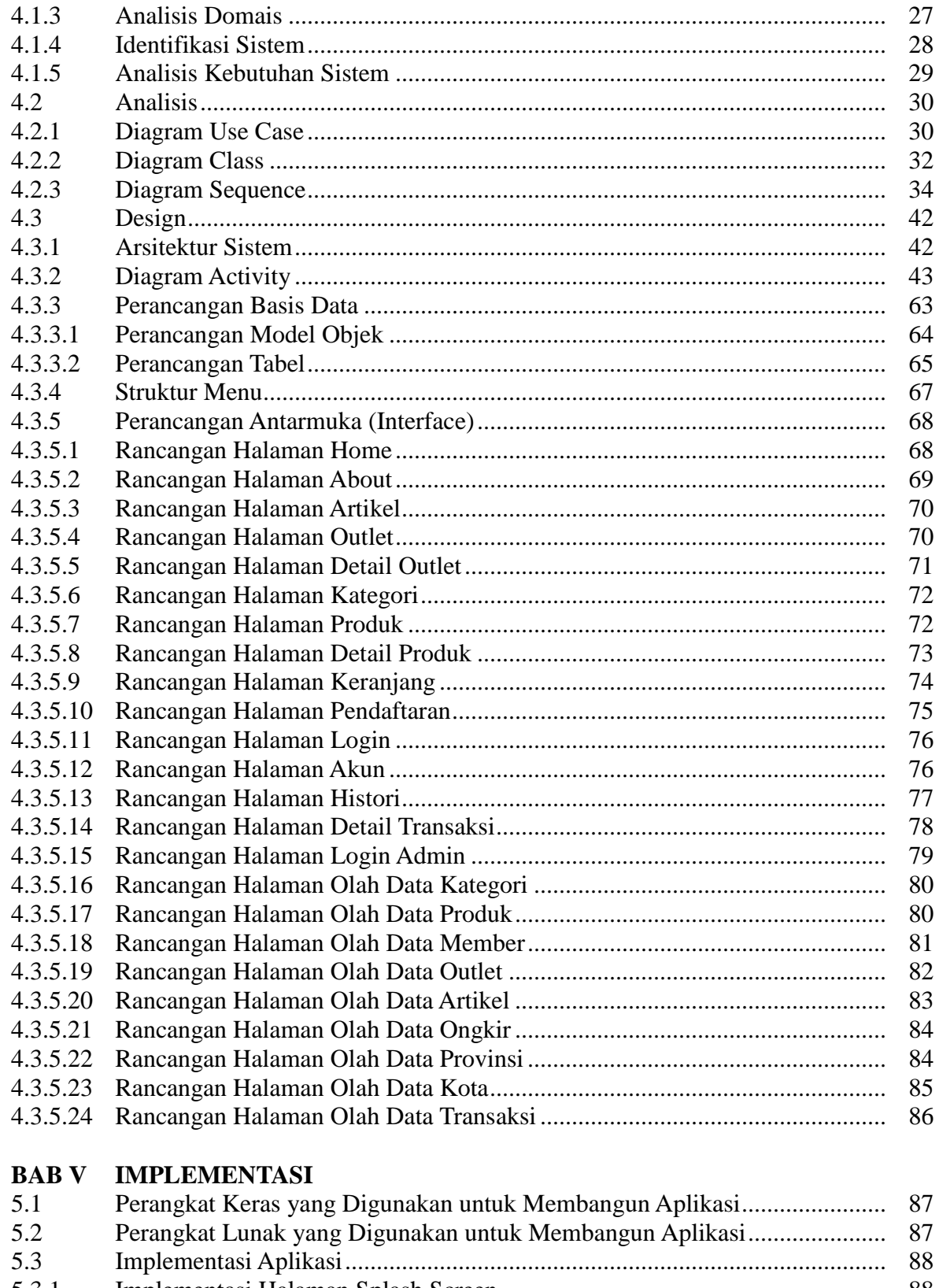

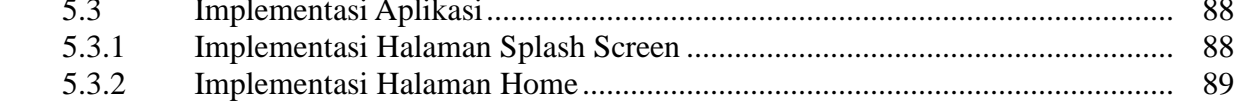

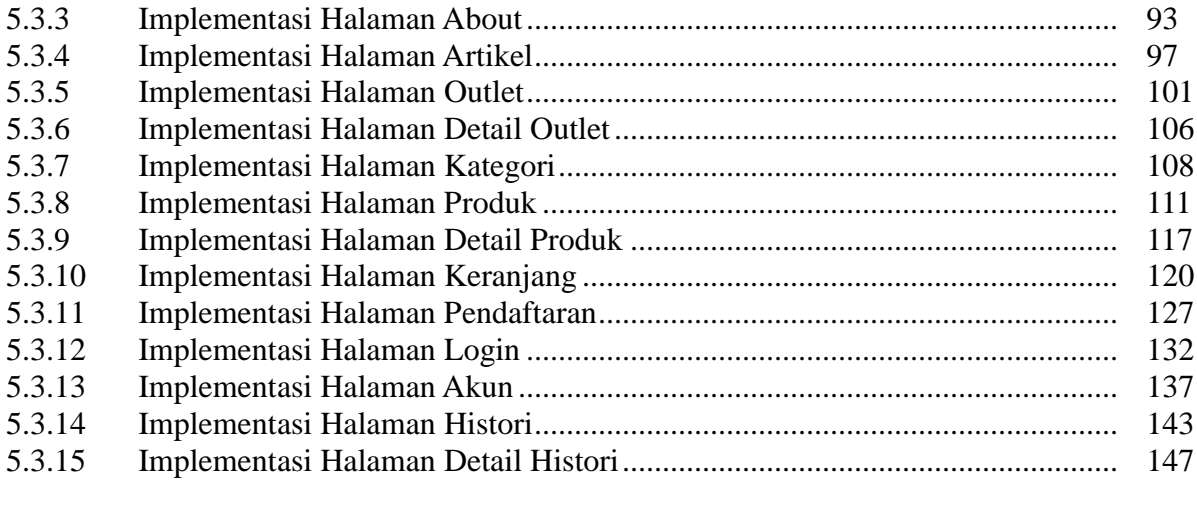

#### **BAB VI PENUTUP**

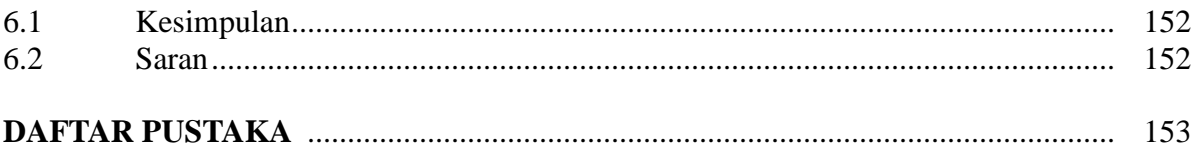

## **DAFTAR GAMBAR**

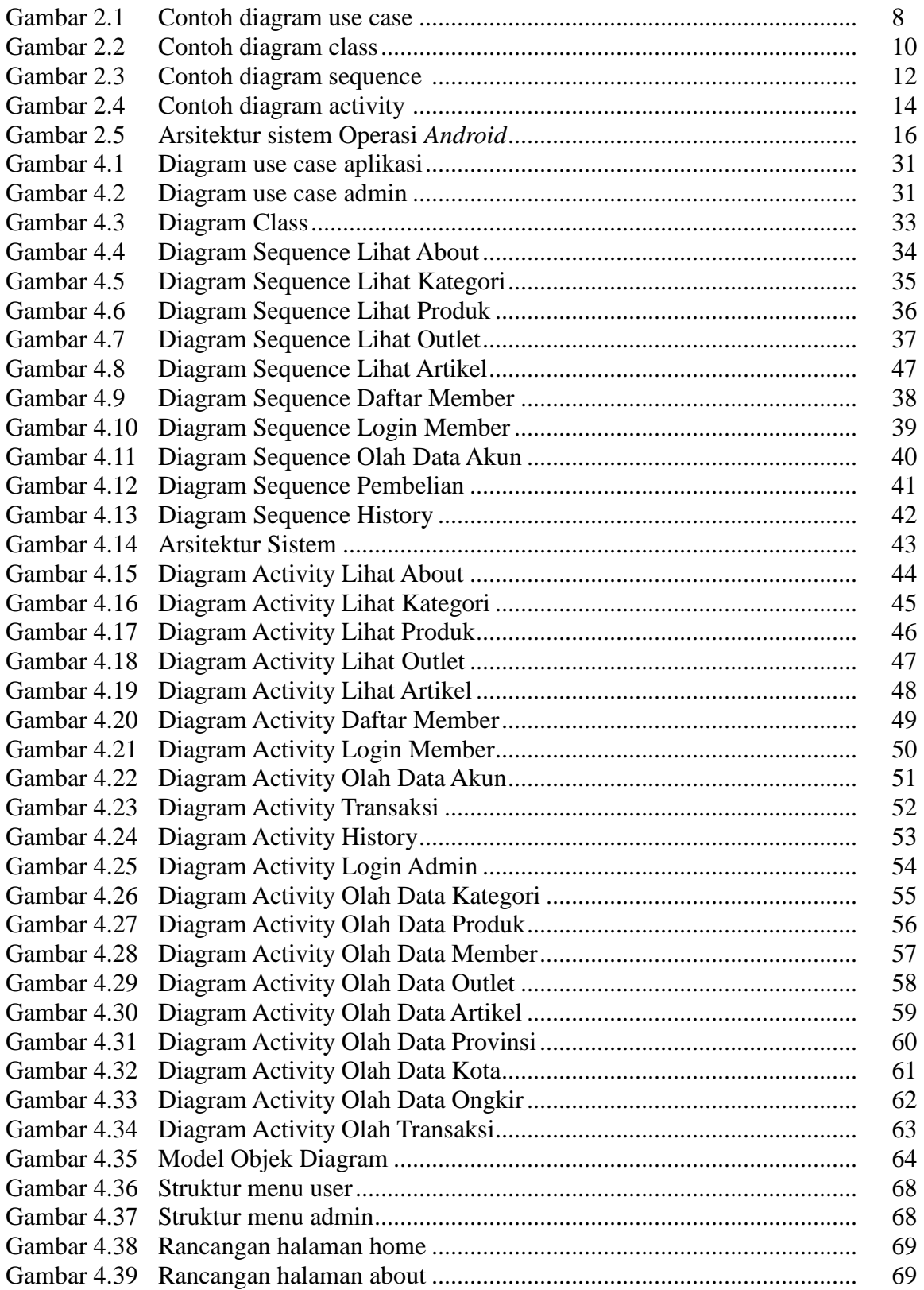

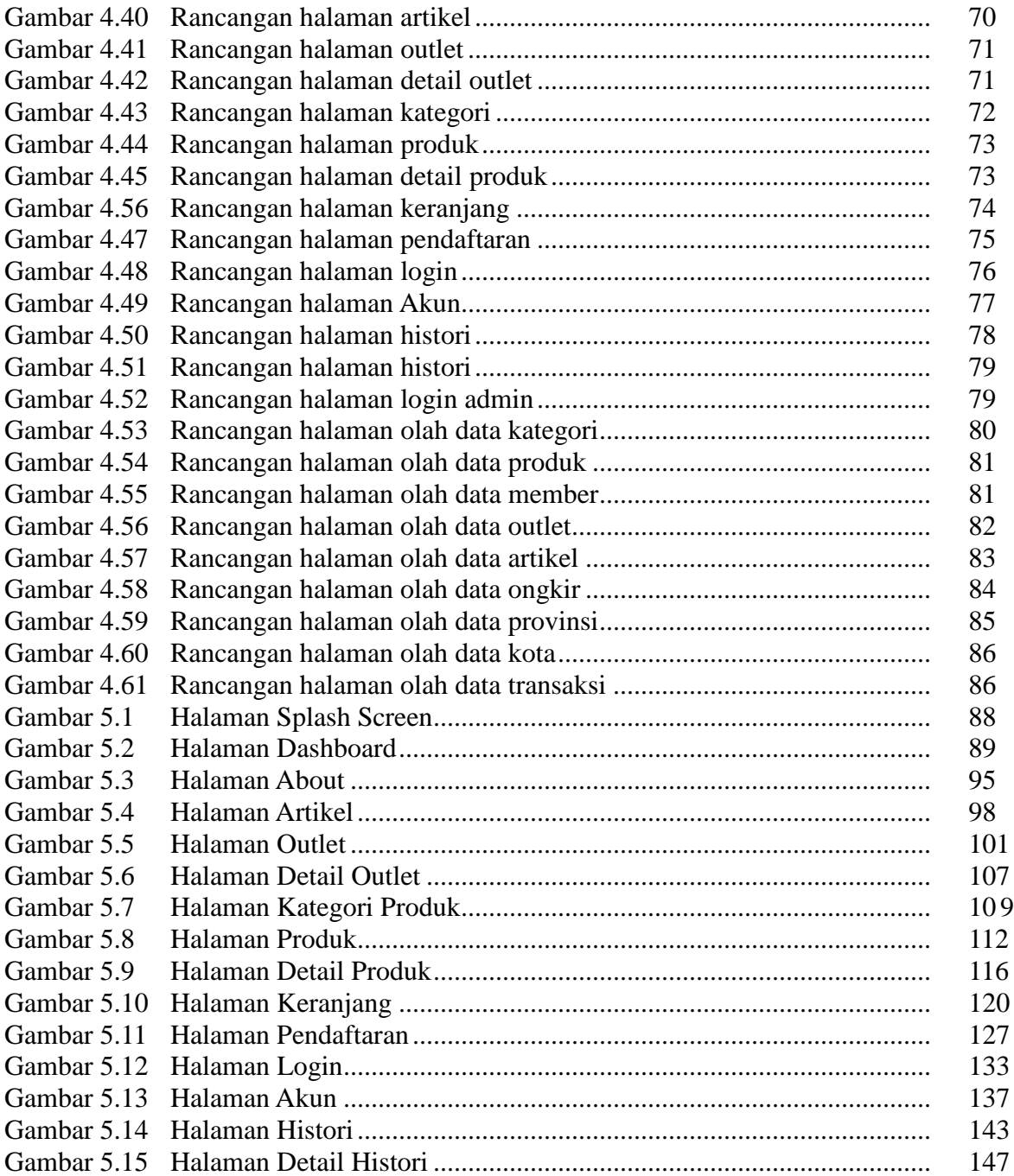

## **DAFTAR TABEL**

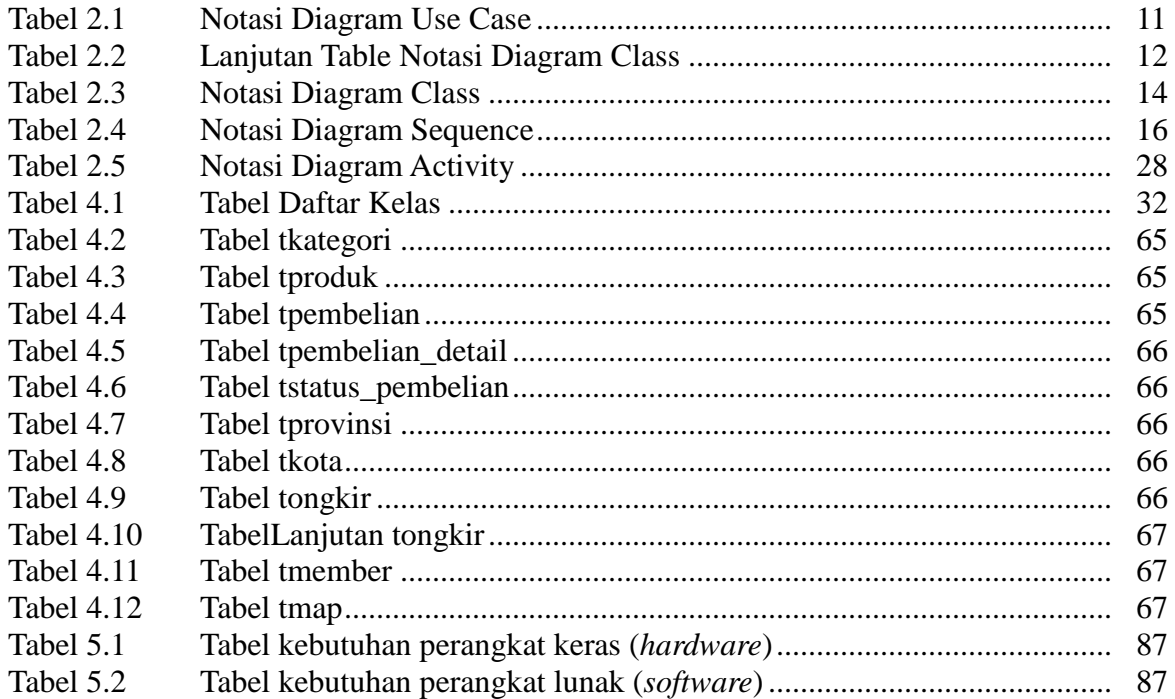

## **DAFTAR MODUL PROGRAM**

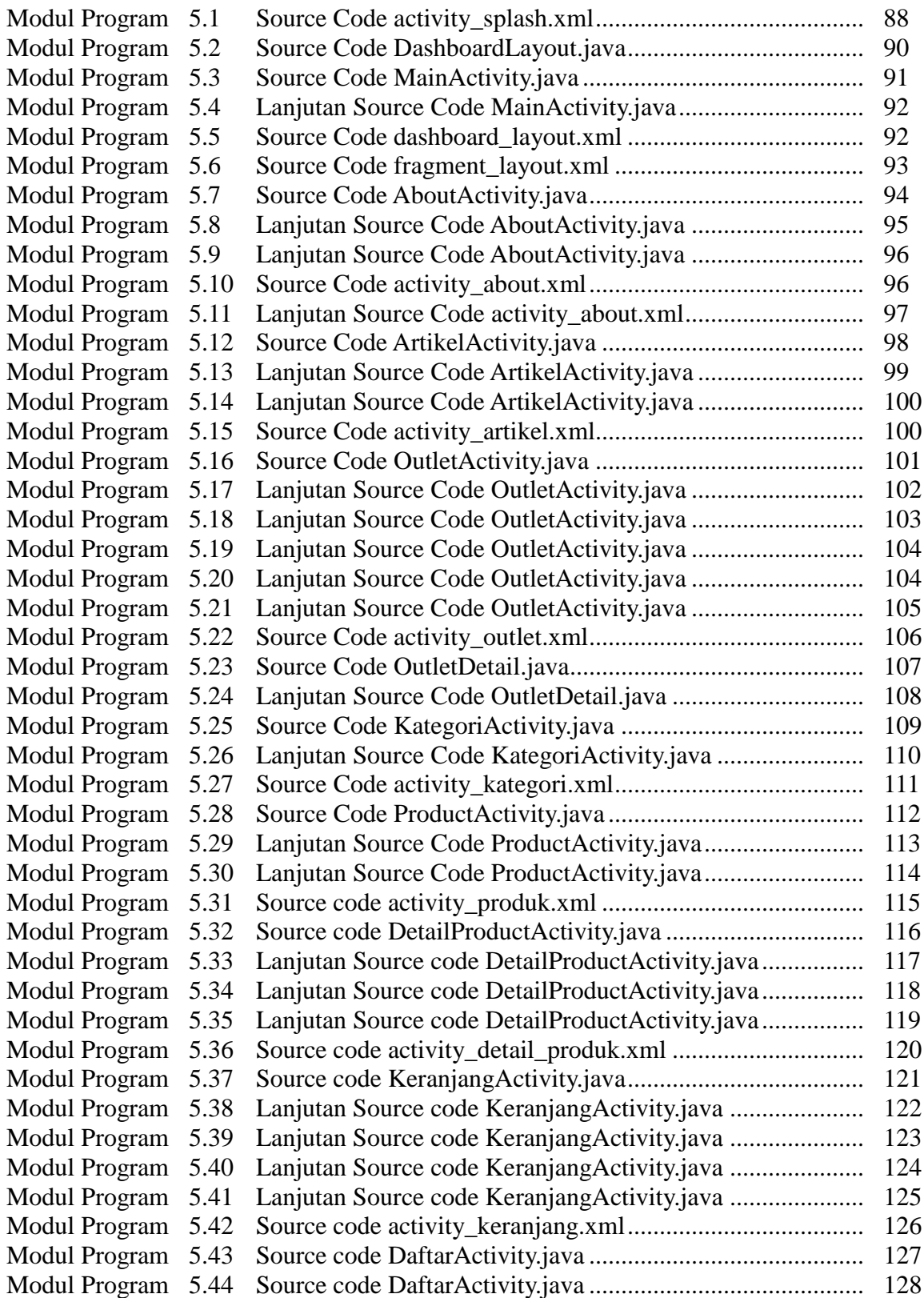

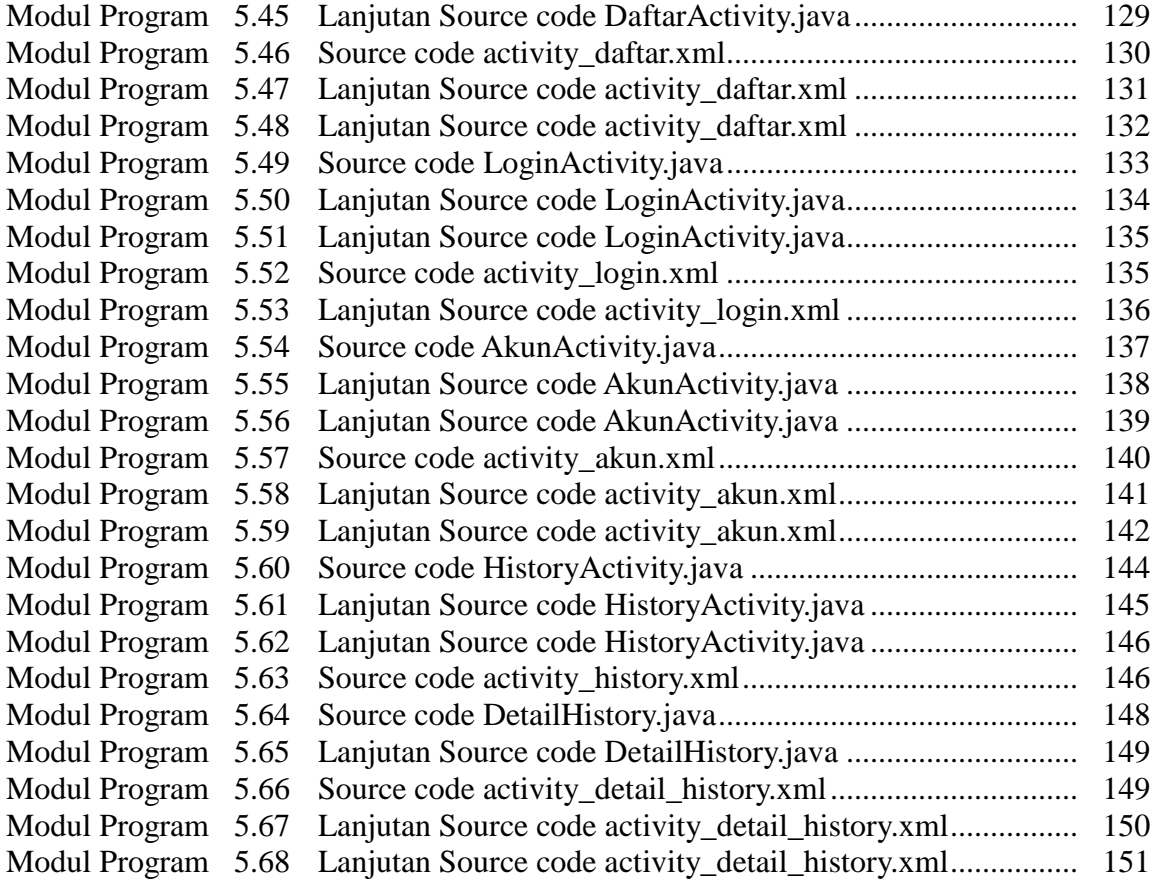